## Tableau Public Review Process

Portland State University July 2020

## **Background**

Tableau Public is a solution hosted by Tableau that allows Tableau *Creator* license holders to publish their reports to anyone with internet access. The PSU Office of Institutional Research and Planning in collaboration with the Office of Information Technology recommends that all Tableau Creators follow the Tableau Public Review Process when publishing reports to Tableau Public. *Please note: Tableau Creators are responsible for ensuring the information they publish is appropriately reviewed in advance of its publication.*

## Tableau Public Review Process

- 1. Report-writer posts Tableau workbook and accompanying data to the PSU internal Tableau Online site in the *Production Staging* folder.
- 2. Report-writer emails instres@pdx.edu to request posting to Tableau Public.
- 3. OIRP reviews the workbook and data and completes the following checklist:

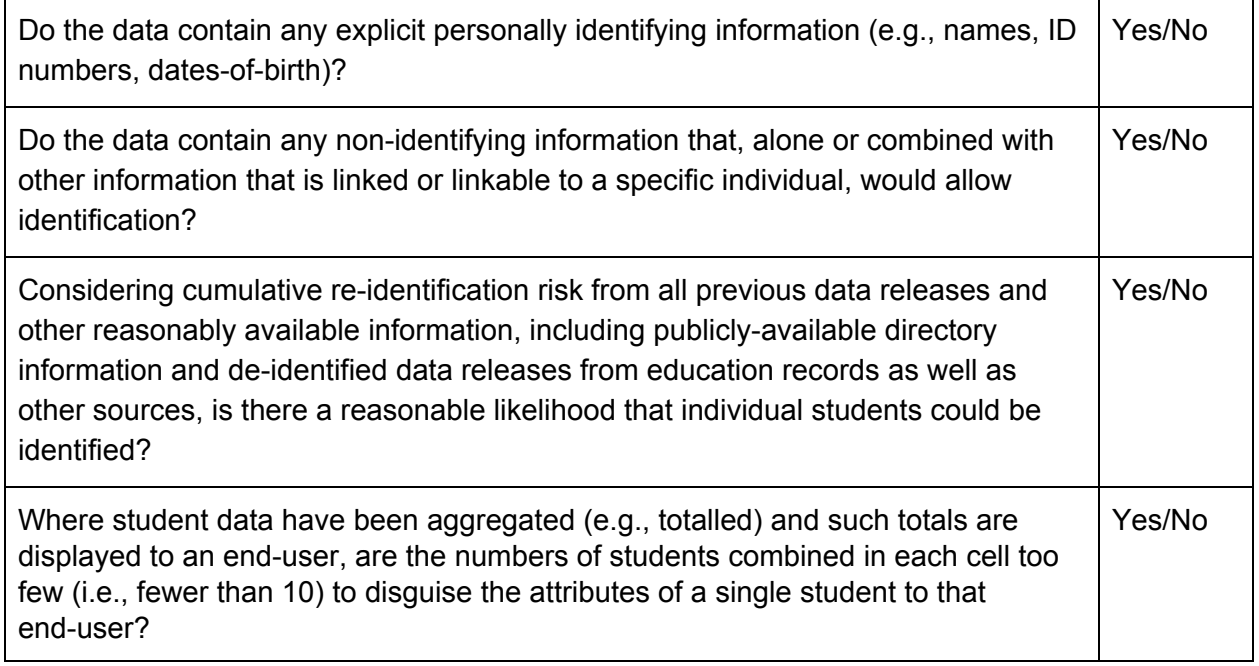

- 4. If OIRP determines any of the checklist items has a "Yes" response, OIRP will contact the report-writer and the BI Team, specifying the issue(s) and recommending any modifications that would bring the report into compliance.
- 5. Once approved, the BI Team will use a single, centrally maintained account to publish the workbook and data to Tableau Public.
- 6. The BI Team will apply settings to the workbook that prevent users from downloading the workbook and/or the accompanying data.

## References

Data De-identification: An Overview of Basic Terms Tableau Website Terms of Service